<<Photoshop CS4  $\rightarrow$ 

 $\lt$  -> Photoshop CS4  $\gt$ 

- 13 ISBN 9787302233527
- 10 ISBN 7302233527

出版时间:2010-9

页数:387

PDF

http://www.tushu007.com

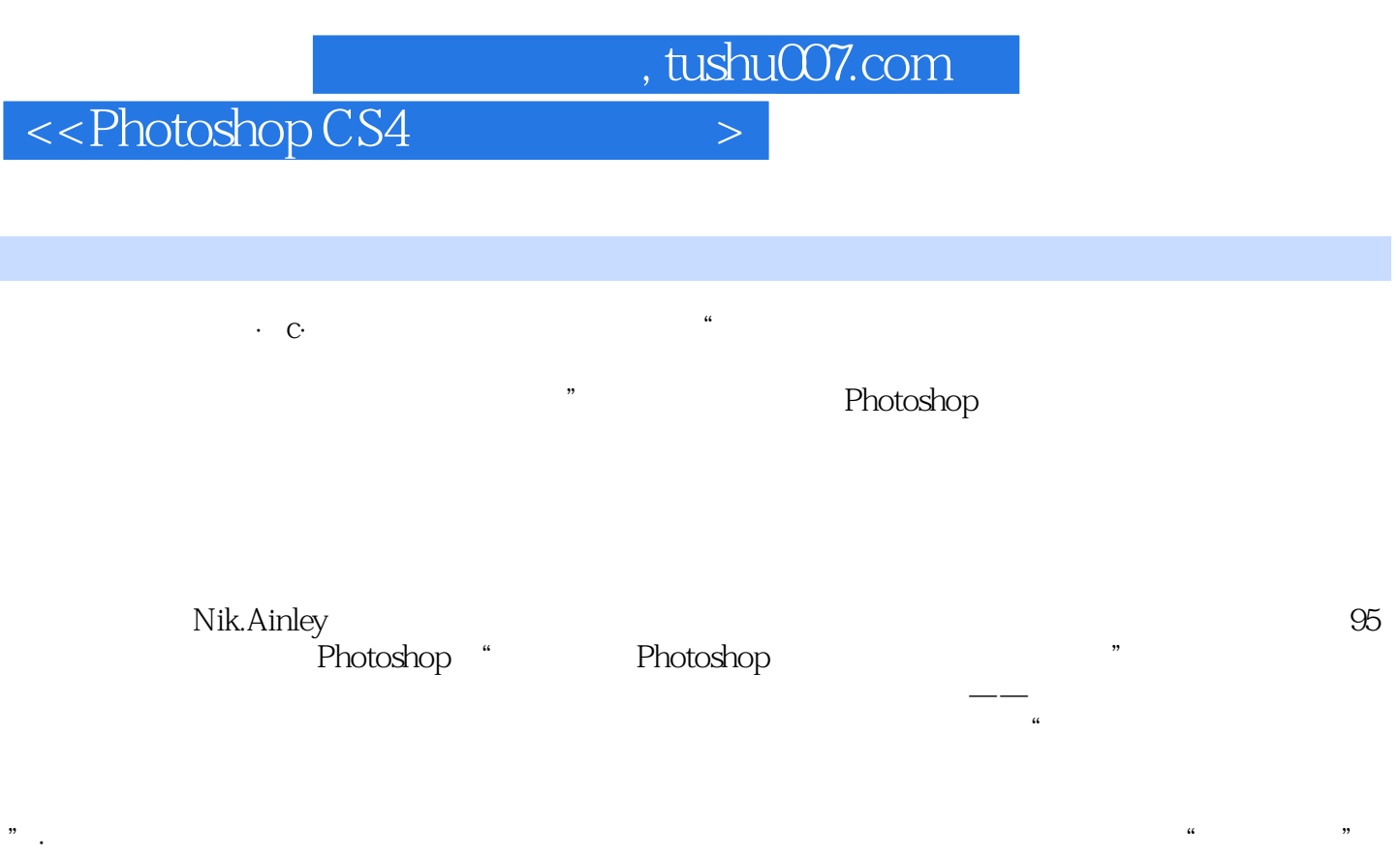

 $\mu$  , and the set of the set of the set of the set of the set of the set of the set of the set of the set of the set of the set of the set of the set of the set of the set of the set of the set of the set of the set of t

彩、写实效果等)为主线,在每章进入设计案例之前,应用一定篇幅讲解Photoshop图像设计的特定风

 $9$ 

## $\leq$ -Photoshop CS4 $\geq$

Photoshop

了Illustrator软件的功能,因此也特地选取了一些Illustrator软件的基础与设计案例进行录频,尽量为读

 $\frac{1}{2}$  we change the contract of  $\frac{1}{2}$  or  $\frac{1}{2}$  or  $\frac{1}{2}$  or  $\frac{1}{2}$  or  $\frac{1}{2}$  or  $\frac{1}{2}$  or  $\frac{1}{2}$  or  $\frac{1}{2}$  or  $\frac{1}{2}$  or  $\frac{1}{2}$  or  $\frac{1}{2}$  or  $\frac{1}{2}$  or  $\frac{1}{2}$  or  $\frac{1}{2}$  or  $\frac$ 

## $\leq$  -Photoshop CS4  $\geq$

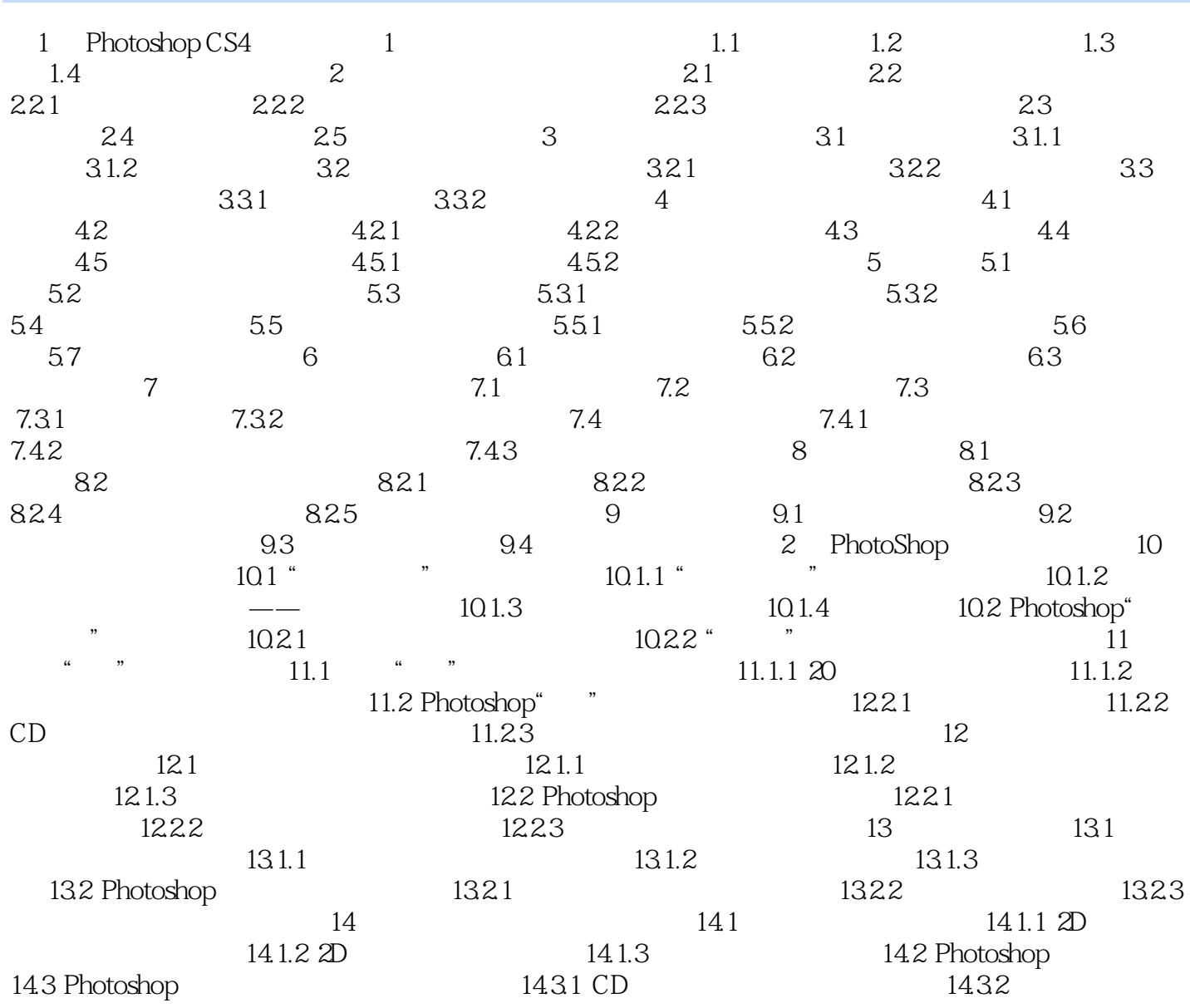

## $\leq$  -Photoshop CS4  $\geq$

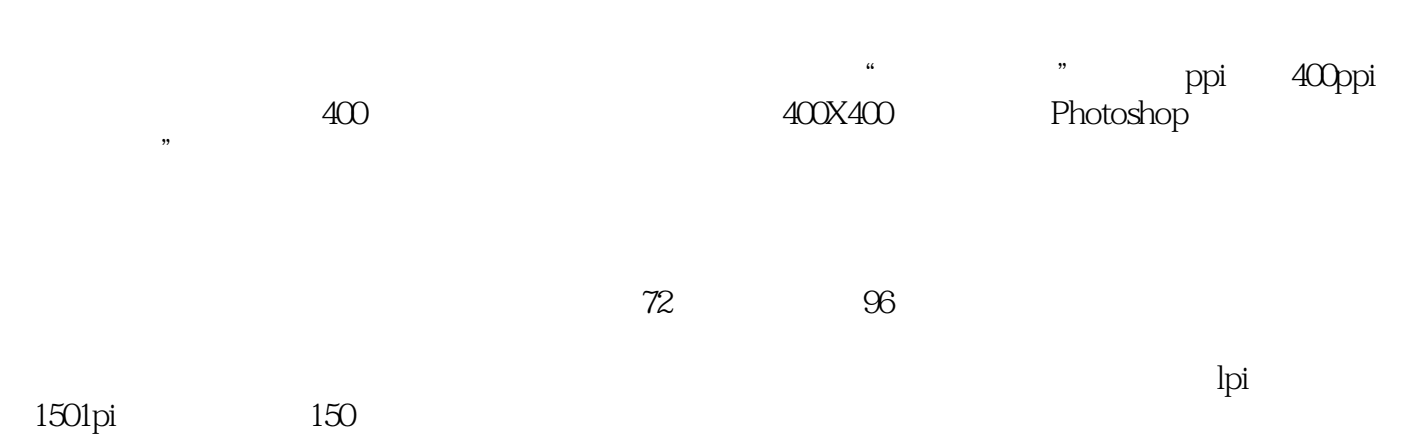

 $\leq$ -Photoshop CS4 $\geq$ 

Photoshop CS4

## $\leq$ -Photoshop CS4 $\geq$

本站所提供下载的PDF图书仅提供预览和简介,请支持正版图书。

更多资源请访问:http://www.tushu007.com